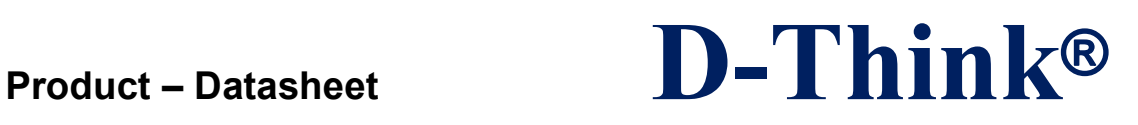

## **13.56MHz Reader/Writer**

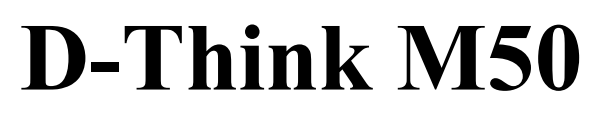

# **DataSheet**

## **Version 1.1 Augu 2013**

D-Think Technologies,Inc. Address:Room A113, Inovation Centre, No.69 Guangpu West Road, Guangzhou Science City, Luogang District, Guangzhou Tel: +86-20 87227952 Fax: +86-20 87227953 Website: www.D-Think.net E-Mail: sales@D-Think.net

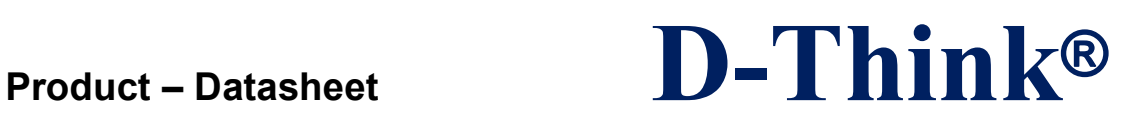

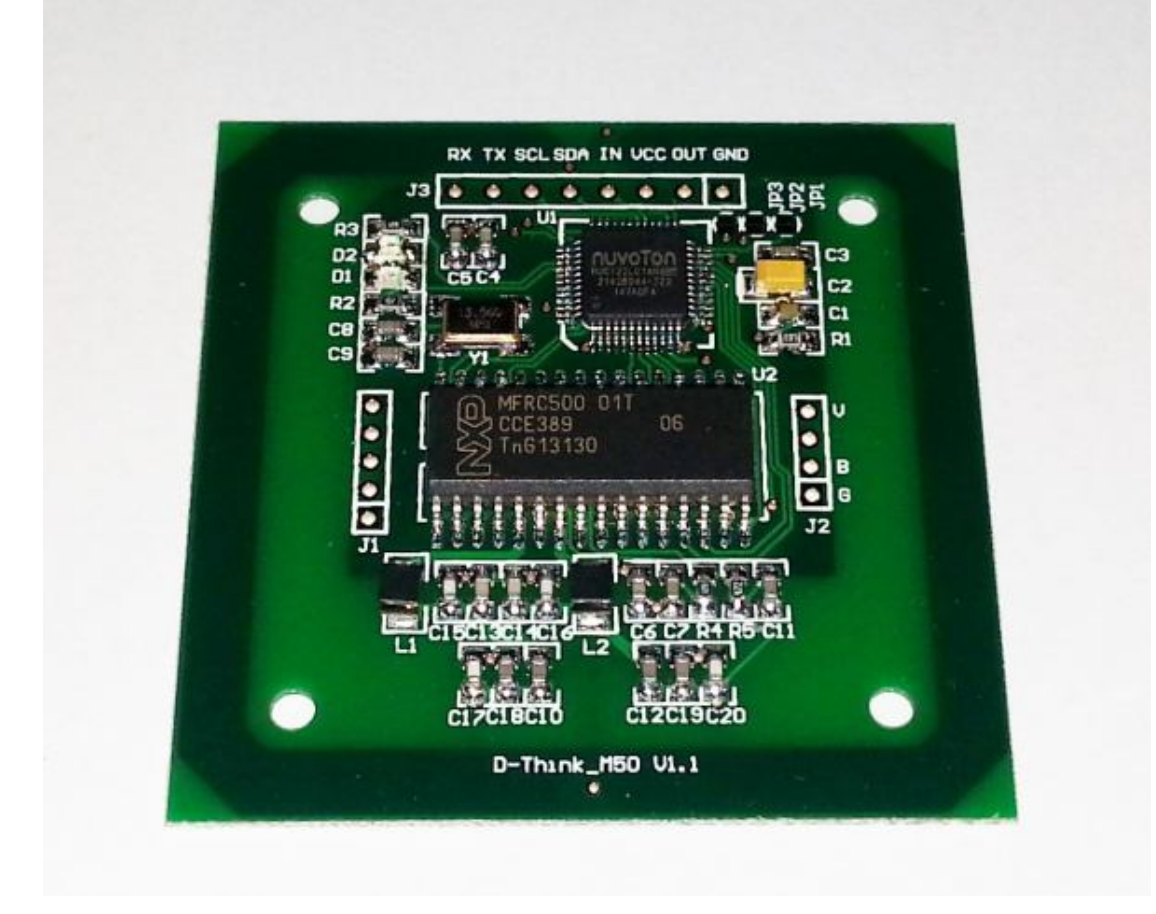

D-Think Technologies,Inc. Address:Room A113, Inovation Centre, No.69 Guangpu West Road, Guangzhou Science City, Luogang District, Guangzhou Tel: +86-20 87227952 Fax: +86-20 87227953 Website: www.D-Think.net E-Mail: sales@D-Think.net

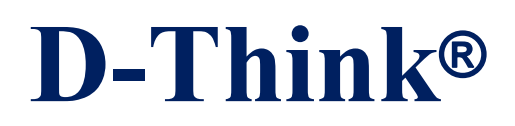

#### **CONTENTS**

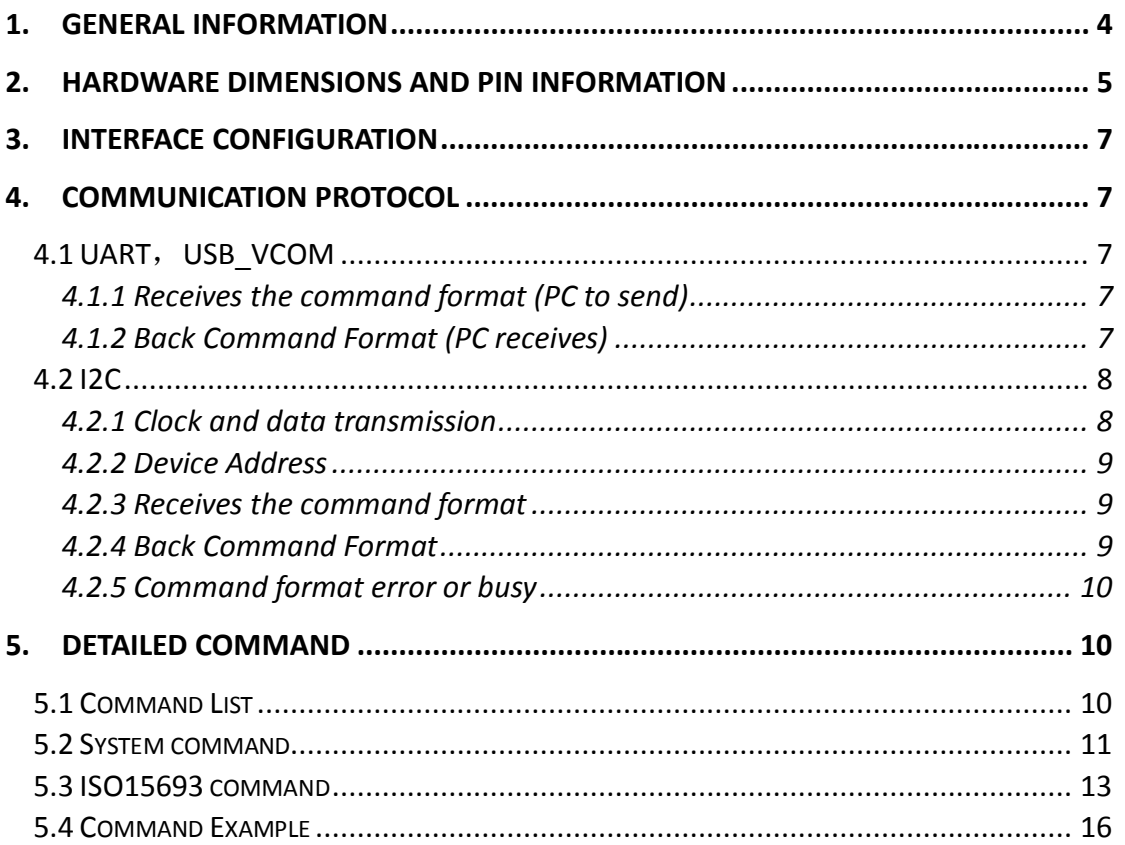

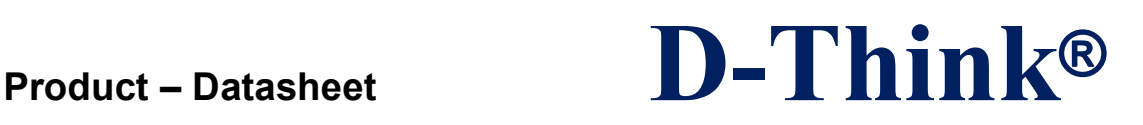

## **1. GENERAL INFORMATION**

- $\Diamond$  Protocols: ISO15693
- $\Diamond$  UART(TTL), I2C or USB(Virtual Com) interface, the hardware configuration.
- $\Diamond$  I2C communication rate: 0–400KHz
- ◇ Integrated antenna
- $\Diamond$  DC4.5V ~ DC5.5V VDD Operating
- $\diamond$  Maximum 150MA Working Current, sleep mode Less than 1 mA(Except USB interface)
- $\Diamond$  Size: 50 x 50 x3.6 mm
- $\Diamond$  Operating frequency: 13.56MHz
- $\Diamond$  Operating distance: Reach 100mm Depending on the label and different
- $\Diamond$  Operating Temperature Range: -20°C ~ +50°C
- $\Diamond$  Storage Temperature Range: -25 °C ~ +60 °C

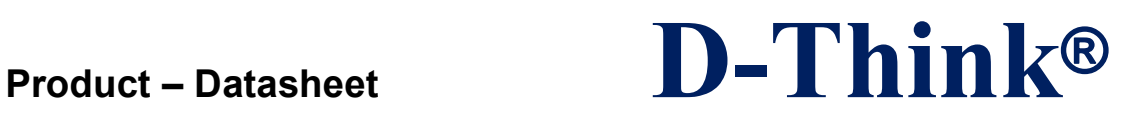

## **2. Hardware dimensions and pin Information**

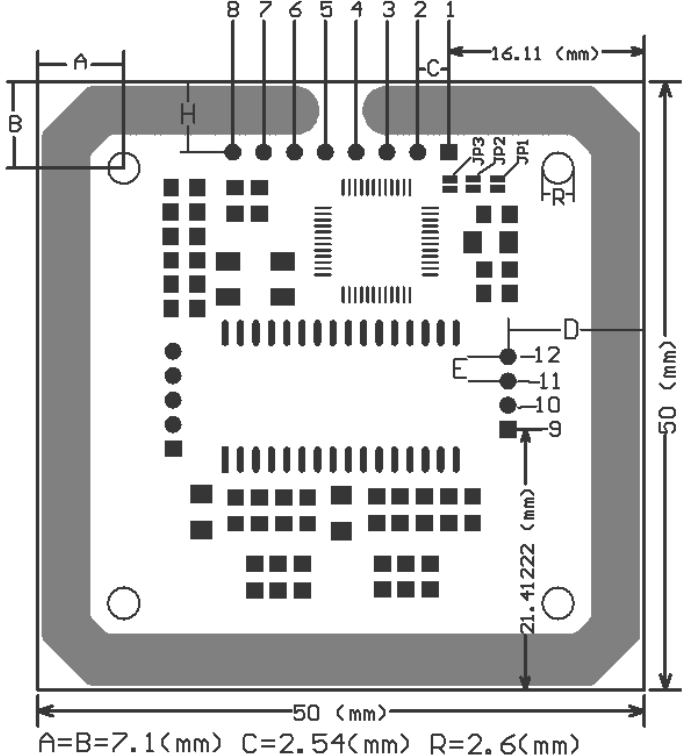

D=11.2142(mm) E=2.0(mm) H=5.7786(mm)

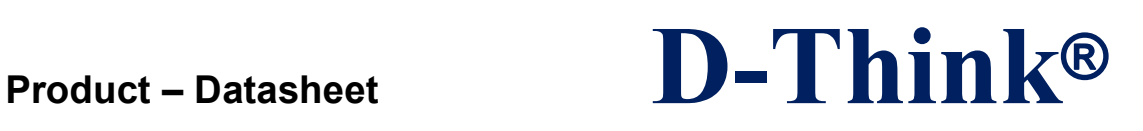

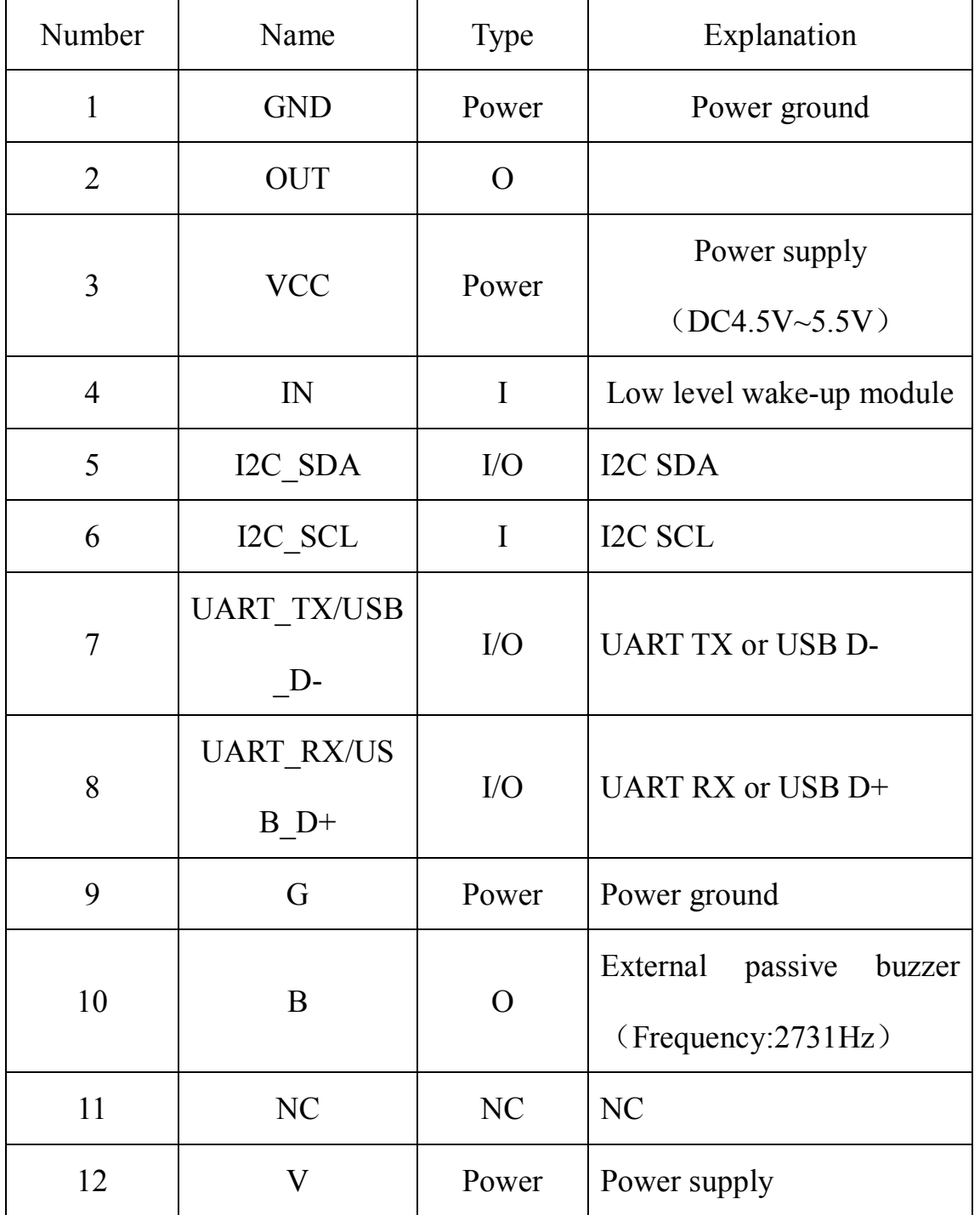

D-Think Technologies,Inc. Address:Room A113, Inovation Centre, No.69 Guangpu West Road, Guangzhou Science City, Luogang District, Guangzhou Tel: +86-20 87227952 Fax: +86-20 87227953 Website: www.D-Think.net E-Mail: sales@D-Think.net

 $\_$  ,  $\_$  ,  $\_$  ,  $\_$  ,  $\_$  ,  $\_$  ,  $\_$  ,  $\_$  ,  $\_$  ,  $\_$  ,  $\_$  ,  $\_$  ,  $\_$  ,  $\_$  ,  $\_$  ,  $\_$  ,  $\_$  ,  $\_$  ,  $\_$  ,  $\_$  ,  $\_$  ,  $\_$  ,  $\_$  ,  $\_$  ,  $\_$  ,  $\_$  ,  $\_$  ,  $\_$  ,  $\_$  ,  $\_$  ,  $\_$  ,  $\_$  ,  $\_$  ,  $\_$  ,  $\_$  ,  $\_$  ,  $\_$  ,

Subject to technical modifications 2013.08.03

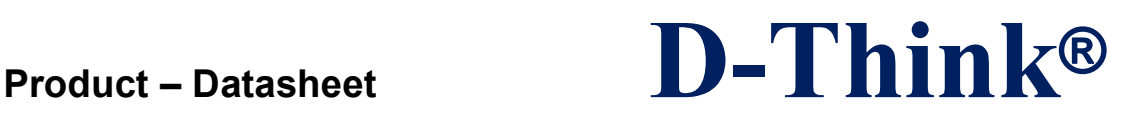

## **3. Interface configuration (1: Disconnect the connection point,**

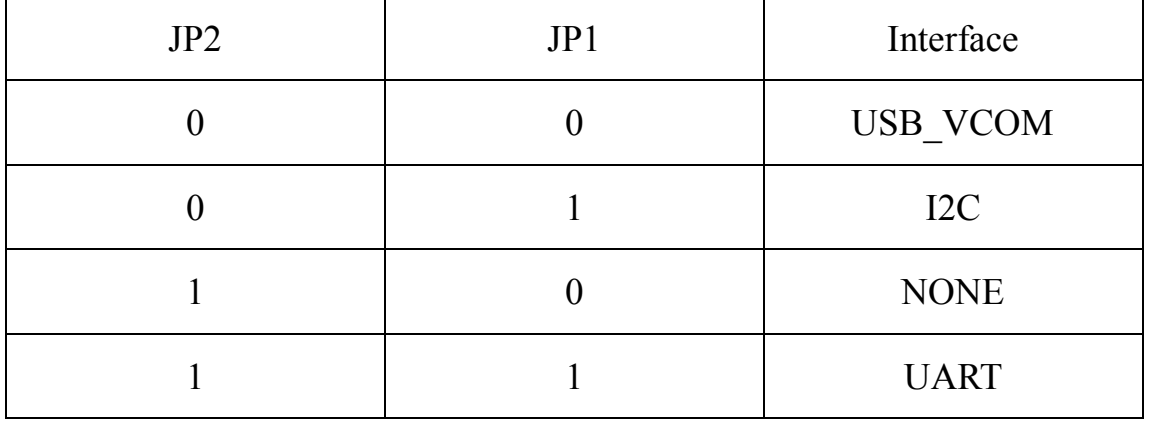

## **0 :Connection point)**

## **4. Communication Protocol**

#### **4.1 UART**,**USB\_VCOM**

#### **4.1.1 Receives the command format (PC to send)**

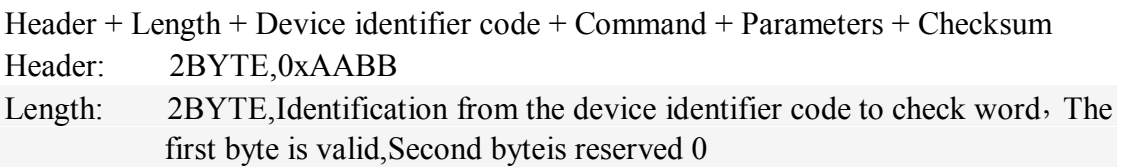

device identifier code:

2BYTE, device identification module responds only consistent with its own device ID or device ID is 0x0000 (Broadcast) command

Command: 2BYTE, Identifies the coding command functions

Parameters:Command packets (can be empty)

Checksum:1BYTE, Device identification to the parameter byte by byte XOR

Note: In addition to the command header and checksum word outside, if the data in a byte 0xAA, and thereafter shall be followed by a 0x00, length word unchanged.

#### **4.1.2 Back Command Format (PC receives)**

Header + Length + Device identifier code + Command + Status + Parameters + Checksum

Header: 2BYTE,0xAABB

Length: 2BYTE, Identification from the device identifier code to check word, The first byte is valid,Second byteis reserved 0

 $\_$  ,  $\_$  ,  $\_$  ,  $\_$  ,  $\_$  ,  $\_$  ,  $\_$  ,  $\_$  ,  $\_$  ,  $\_$  ,  $\_$  ,  $\_$  ,  $\_$  ,  $\_$  ,  $\_$  ,  $\_$  ,  $\_$  ,  $\_$  ,  $\_$  ,  $\_$  ,  $\_$  ,  $\_$  ,  $\_$  ,  $\_$  ,  $\_$  ,  $\_$  ,  $\_$  ,  $\_$  ,  $\_$  ,  $\_$  ,  $\_$  ,  $\_$  ,  $\_$  ,  $\_$  ,  $\_$  ,  $\_$  ,  $\_$  ,

device identifier code:

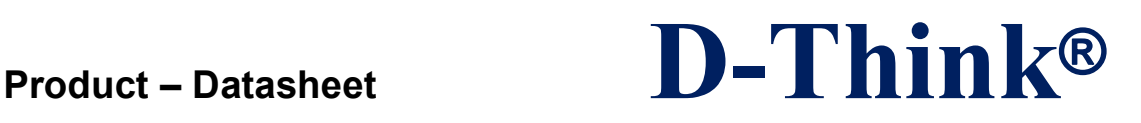

2BYTE, Module device identifier code Command: 2BYTE, Identifies the coding command functions Status : 1BYTE,00 = Command OK, Nonzero = Command failure Parameters:Command packets (can be empty) Checksum:1BYTE, Device identification to the parameter byte by byte XOR

Note: In addition to the command header and checksum word outside, if the data in a byte 0xAA, and thereafter shall be followed by a 0x00, length word unchanged.

#### **4.2 I2C**

#### **4.2.1 Clock and data transmission**

I2C is a two-wire, bidirectional serial bus that provides a simple and efficient way to achieve the exchange of data between devices, the standard I2C is a multi-master bus including collision detection and arbitration to prevent two or more masters attempt to control the bus simultaneously data corruption occurs, serial, bi-directional 8-bit data transfer.

Data communication between the master and slave clock line SCL SDA data line control to achieve a byte a byte synchronous transmission, each byte is 8 bits long, an SCL clock pulse is transmitted one bit of data, the data from the highest bit MSB transfer begins, each transferred byte followed by an acknowledge bit, each bit in the SCL high sampling; therefore, SDA line while SCL is low only when you can change in SDA while SCL is high stable when SCL is high transition on SDA as a command (START or STOP). refer to the diagram I2C bus timing.

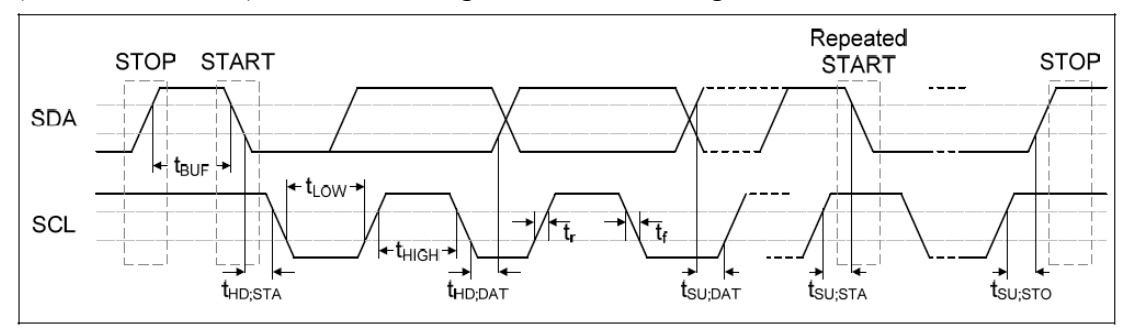

Start signal (START): When the bus is idle, the description is not initiated by the bus master transfer request (SCL and SDA lines are high), the host can send a START signal to initiate the transfer request when the SCL line is high, SDA line signal from high to low, marking the start signal is generated on the bus, the new transmission can start.

Stop signal (STOP): Host sent to the bus stop signal the end of the data transfer when the SCL line is high, SDA line from low to high, is the stop signal.

 $\_$  ,  $\_$  ,  $\_$  ,  $\_$  ,  $\_$  ,  $\_$  ,  $\_$  ,  $\_$  ,  $\_$  ,  $\_$  ,  $\_$  ,  $\_$  ,  $\_$  ,  $\_$  ,  $\_$  ,  $\_$  ,  $\_$  ,  $\_$  ,  $\_$  ,  $\_$  ,  $\_$  ,  $\_$  ,  $\_$  ,  $\_$  ,  $\_$  ,  $\_$  ,  $\_$  ,  $\_$  ,  $\_$  ,  $\_$  ,  $\_$  ,  $\_$  ,  $\_$  ,  $\_$  ,  $\_$  ,  $\_$  ,  $\_$  ,

D-Think Technologies,Inc. Address:Room A113, Inovation Centre, No.69 Guangpu West Road, Guangzhou Science City, Luogang District, Guangzhou Tel: +86-20 87227952 Fax: +86-20 87227953 Website: www.D-Think.net E-Mail: sales@D-Think.net

# **Product – Datasheet D-Think®**

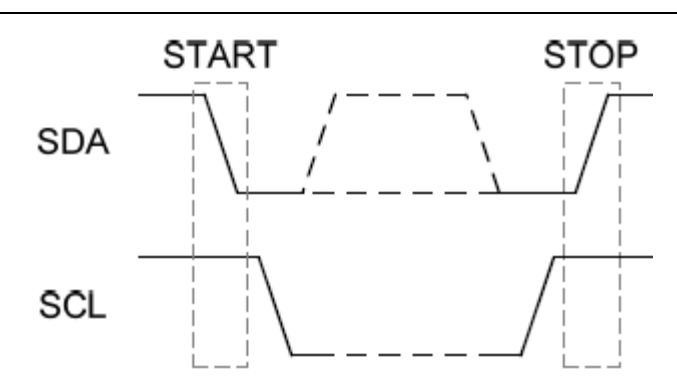

Slave address transmission: START signal is transmitted immediately after the first byte is the slave address, which is a 7-bit slave address plus a R  $/$  W bit, R  $/$  W bit controls the direction of signal transmission from the machine. System no two slaves have the same address, only to be addressed from the opportunity to host the 9th SCL clock cycle will be set low SDA as a response.

Data Transfer: When the slave address is successfully identified, can be based on R / W determined by the direction of the start byte by byte data transmission, each transmitted byte is followed by a ninth clock cycle the response.

#### **4.2.2 Device Address**

00010110, 00110110, 01010110 or 01110110, You can choose one of four addresses.

#### **4.2.3 Receives the command format**

Start + device address + Length + Device identifier + Command + Parameter Start: 1bit, I2C communication start flag device address:

> 1BYTE, High seven bit for the slave address, the least significant bit is read-write flag

Length: 1BYTE, Identification from the device identifier code to check word, The first byte is valid,Second byteis reserved 0

device identifier:

2BYTE, device identification module responds only consistent with its own device ID or device ID is 0x0000 (Broadcast) command

Command: 2BYTE, Identifies the coding command functions

Parameters:Command packets (can be empty)

#### **4.2.4 Back Command Format**

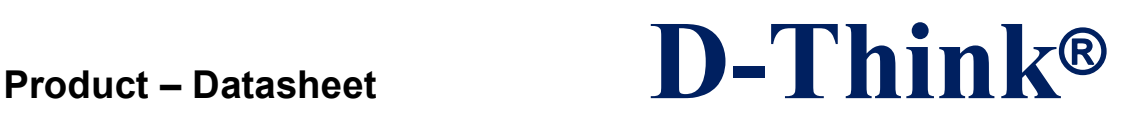

(Start + device address +) Length + Device identifier + Command + Status + Parameter

Start: 1bit, I2C communication start flag

device address:

1BYTE, High seven bit for the slave address, the least significant bit is read-write flag

Length: 1BYTE, Identification from the device identifier code to check word, The first byte is valid,Second byteis reserved 0

device identifier:

2BYTE, Module device identifier code

Command: 2BYTE, Identifies the coding command functions

Status : 1BYTE,00 = Command OK, Nonzero = Command failure

Parameters:Command packets (can be empty)

#### **4.2.5 Command format error or busy**

When there is the following:

1 length byte  $= 0$ ,

2 slave device identifier (including) to the actual number of bytes command parameter  $\neq$  word length,

3 module is busy working with labels such as modules communicate; Deemed command format error or busy, then return data (device address is recognized

immediately after) as a byte whose value is 0.

## **5. Detailed command**

## **5.1 Command List**

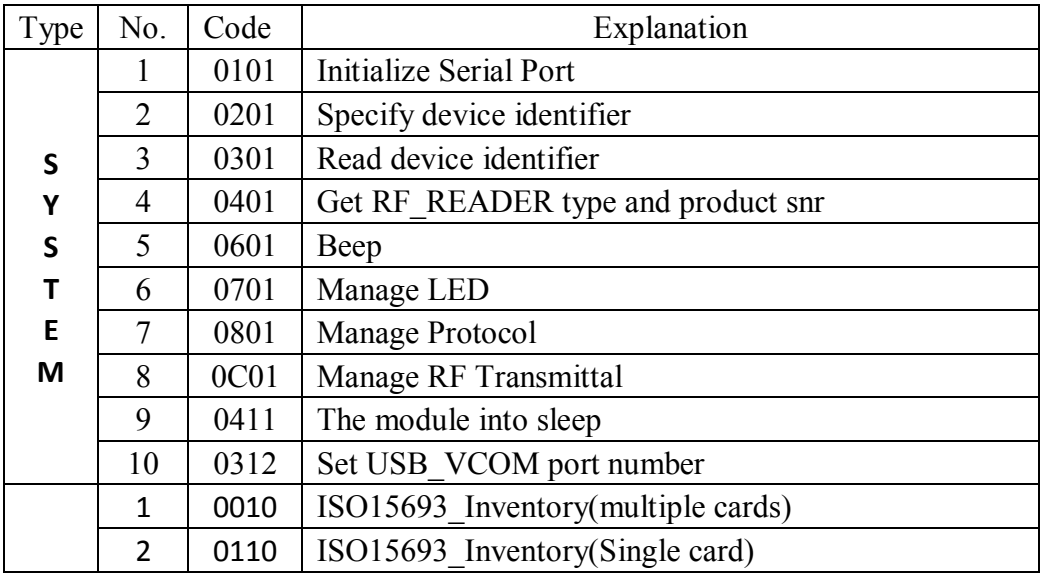

## **Product – Datasheet D-Think®**

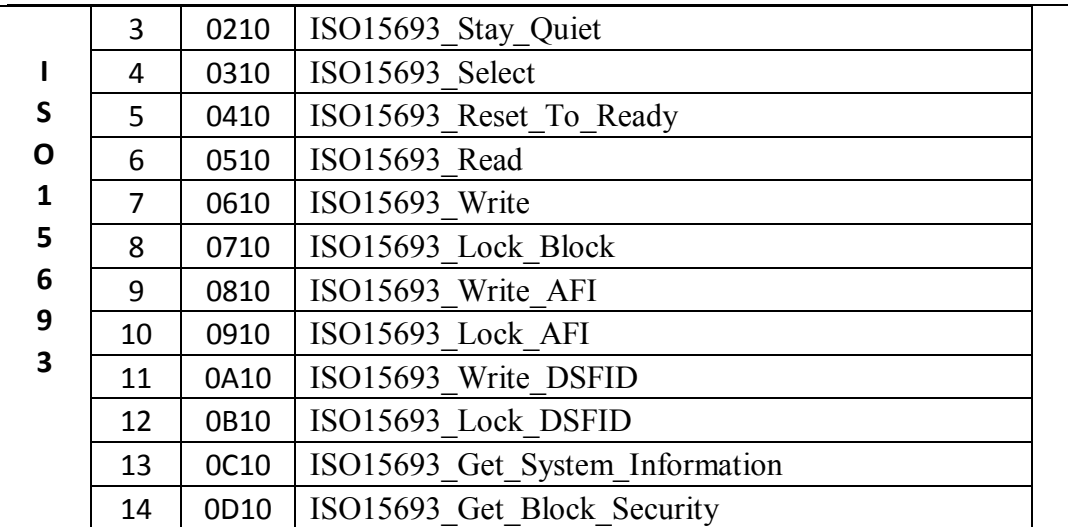

#### **5.2 System command**

1.Initialize Serial Port Command code:0x0101 Parameters:00=4800 01=9600 02=14400 03=19200 04=28800 05=38400 06=57600 07=115200 Remarks: After the initial power-on module default baud rate 19200

Answer data:NONE

2. Specify device identifier Command code: 0x0201 Parameters:2 BYTE device identification Remarks: Module responds only consistent with its own device ID or device ID is 0x0000 (Broadcast) command Answer data:NONE

3. Read device identifier Command code: 0x0301 Parameters: NONE Answer data:2 BYTE device identification Remarks: So the command is generally used broadcast mode (0x0000), so use this

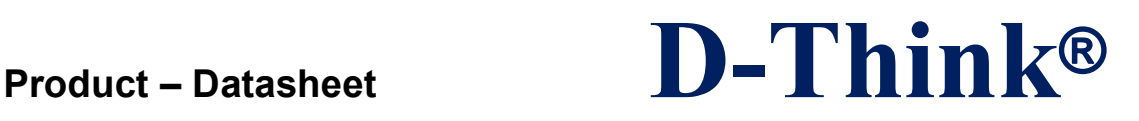

command should ensure that the system does not have the same two or more device identification modules in parallel, otherwise the reading device identifier may be wrong.

4. Get RF\_READER type and product snr Command code: 0x0401 Parameters: NONE Answer data: F\_READER type and product snr

5. Beep Command code: 0x0601 Parameters: 1 BYTE beep time, unit 10MS Answer data:NONE

6.Manage LED Command code: 0x0701 Parameters:  $00 =$ Extinguish  $01$  = Red light  $02$  = Green light  $03$  = Meanwhile bright

Remarks: Module power red light, green light after about 0.5S, indicating successful initialization module, if the red light indicates that the module has failed to initialize. Initialization successful LED color control by an external command, or in active operation mode when the sensor to label label red light. Answer data:NONE

7.Manage Protocol Command code: 0x0801 Parameters: 1 BYTE type = 'A': Set as TYPE\_A mode  $type = 'B'$ : Set as TYPE B mode type = 'r': Set as AT88RF020 card mode type = 's': Set as ST card mode type = '1': Set as ISO15693 mode Answer data:NONE

8. Manage RF Transmittal Command code: 0x0C01 Parameters:  $00 = \text{off}$ 

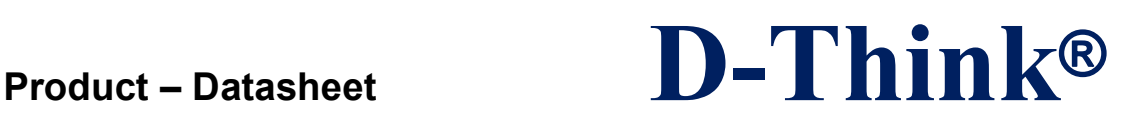

Nonzero  $= ON$ 

Remarks: After the antenna module power is off, do the " Manage Protocol " command antenna automatically. Answer data:NONE

9. The module into sleep Command code: 0x0411 Parameters: NONE Answer data:NONE Remarks: I2C communication interface when no answer.

10. Set USB\_VCOM port number Command code: 0x0312 Parameters: 1 BYTE,  $0 \sim 99$ , the module set up to 100 port number. Answer data:NONE

#### **5.3 ISO15693 command**

1. ISO15693\_Inventory(multiple cards) Command: 0x0010 Parameters:NONE Answer data: 9 Byte as a group, each structure: 1 Byte DSFID + 8 Byte UID

2. ISO15693\_Inventory(Single card) Command: 0x0110 Parameters:NONE Answer data:9 Byte :1 Byte DSFID + 8 Byte UID

3.StayQuiet (ISO15693\_Stay\_Quiet ) Command: 0x0210 Parameters: 8 Byte UID Answer data: NONE

4.Select (ISO15693\_Select) Command: 0x0310 Parameters: 8 Byte UID Answer data: NONE

5.ResetToReady (ISO15693\_Reset\_To\_Ready) Command: 0x0410

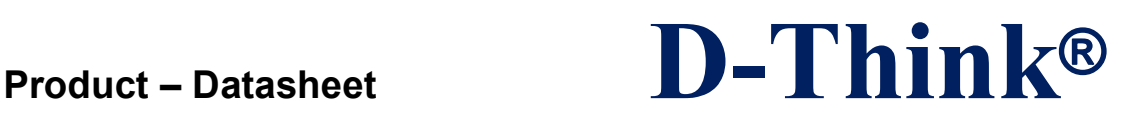

Parameters: 1 Byte model + 8 Byte UID Answer data: NONE

6.Read (ISO15693\_Read) Command: 0x0510 Parameters: 1 Byte model + 8 Byte  $UID + 1$  Byte starting block number + 1 Byte blocks Answer data: Data read

7.Write (ISO15693\_Write) Command: 0x0610 Parameters: 1 Byte model + 8 Byte UID + 1 Byte block number + 4 Byte write data Answer data: NONE

8.LockBlock (ISO15693\_Lock\_Block) Command: 0x0710 Parameters: 1 Byte model + 8 Byte UID + 1 Byte block number Answer data: NONE

9.WriteAFI (ISO15693\_Write\_AFI) Command: 0x0810 Parameters: 1 Byte model + 8 Byte  $UID + 1$  Byte write data Answer data: NONE

10.LockAFI (ISO15693\_Lock\_AFI) Command: 0x0910 Parameters: 1 Byte model + 8 Byte UID Answer data: NONE

11.WriteDSFID (ISO15693\_Write\_DSFID) Command: 0x0A10 Parameters:1 Byte model + 8 Byte UID + 1 Byte write data Answer data: NONE

12.LockDSFID (ISO15693\_Lock\_DSFID) Command: 0x0B02 Parameters: 1 Byte model + 8 Byte UID Answer data: NONE

 $\_$  ,  $\_$  ,  $\_$  ,  $\_$  ,  $\_$  ,  $\_$  ,  $\_$  ,  $\_$  ,  $\_$  ,  $\_$  ,  $\_$  ,  $\_$  ,  $\_$  ,  $\_$  ,  $\_$  ,  $\_$  ,  $\_$  ,  $\_$  ,  $\_$  ,  $\_$  ,  $\_$  ,  $\_$  ,  $\_$  ,  $\_$  ,  $\_$  ,  $\_$  ,  $\_$  ,  $\_$  ,  $\_$  ,  $\_$  ,  $\_$  ,  $\_$  ,  $\_$  ,  $\_$  ,  $\_$  ,  $\_$  ,  $\_$  ,

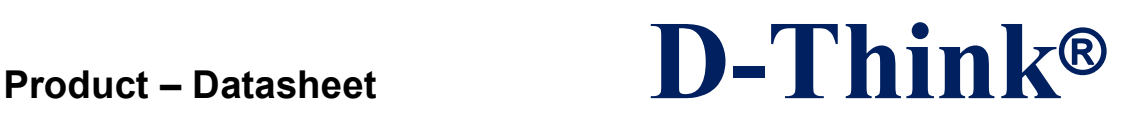

13.GetSysInfo (ISO15693\_Get\_System\_Information) Command: 0x0C10 Parameters: 1 Byte model + 8 Byte UID Answer data: 1 Byte ?  $(0x0F)$  + 8 Byte UID + 1 Byte DSFID + 1 Byte AFI + 3 Byte ? (0x1B 0x03 0x01)

14.GetBlockSecurity (ISO15693\_Get\_Block\_Security) Command: 0x0D10 Parameters: 1 Byte model + 8 Byte UID + 1 Byte starting block number + 1 Byte blocks Answer data: N Byte locked state, each corresponding to a 1 byte, zero is not locked, the lock nonzero

D-Think Technologies,Inc. Address:Room A113, Inovation Centre, No.69 Guangpu West Road, Guangzhou Science City, Luogang District, Guangzhou Tel: +86-20 87227952 Fax: +86-20 87227953 Website: www.D-Think.net E-Mail: sales@D-Think.net

 $\_$  ,  $\_$  ,  $\_$  ,  $\_$  ,  $\_$  ,  $\_$  ,  $\_$  ,  $\_$  ,  $\_$  ,  $\_$  ,  $\_$  ,  $\_$  ,  $\_$  ,  $\_$  ,  $\_$  ,  $\_$  ,  $\_$  ,  $\_$  ,  $\_$  ,  $\_$  ,  $\_$  ,  $\_$  ,  $\_$  ,  $\_$  ,  $\_$  ,  $\_$  ,  $\_$  ,  $\_$  ,  $\_$  ,  $\_$  ,  $\_$  ,  $\_$  ,  $\_$  ,  $\_$  ,  $\_$  ,  $\_$  ,  $\_$  ,

## **5.4 Command Example**

Host send command: Get RF\_READER type and product snr

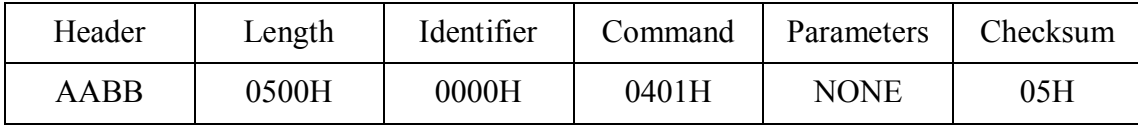

#### Command operation successful return

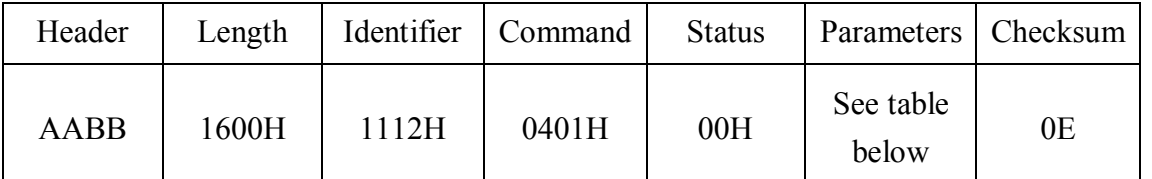

**Parameters** 

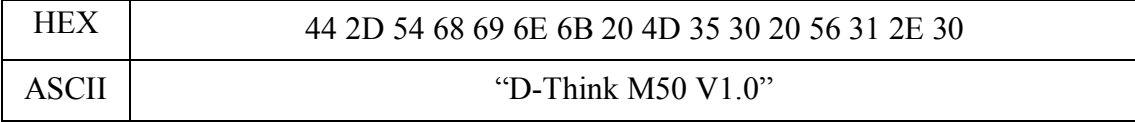

#### Command fails to return

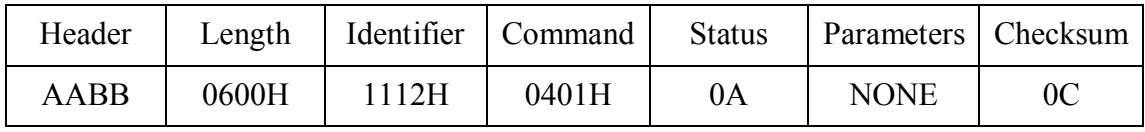

## **Revision history**

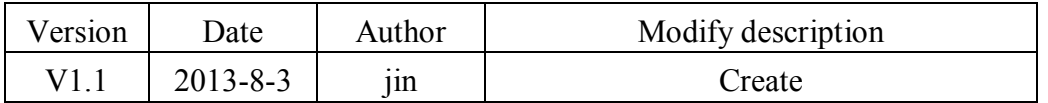